## **AL TRIBUNALE ORDINARIO DI BELLUNO**

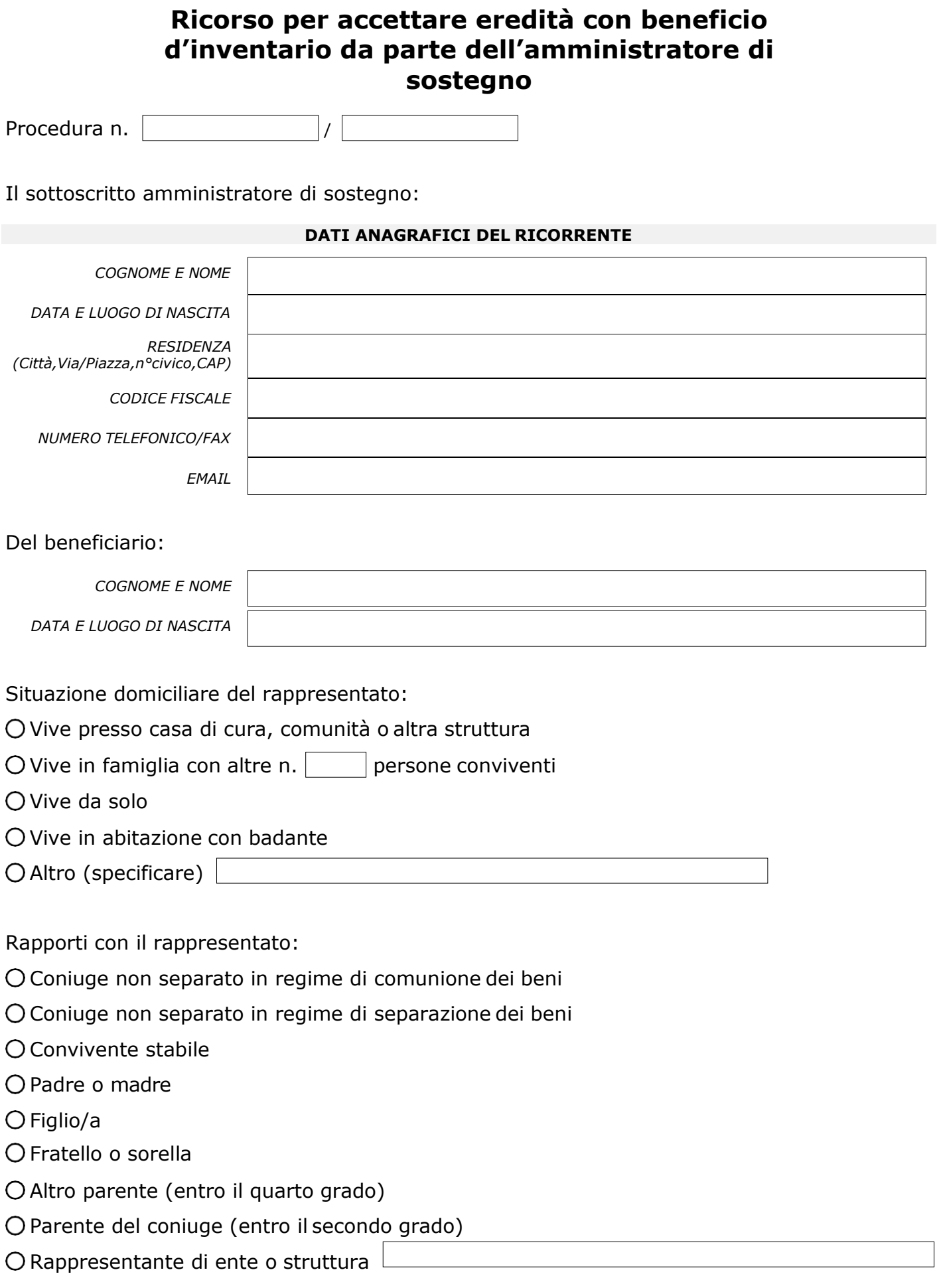

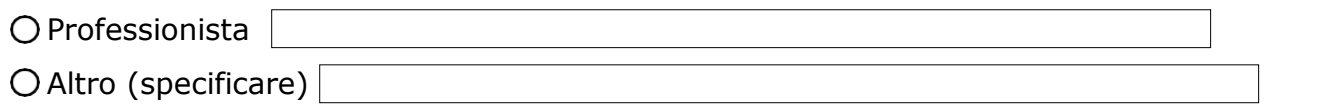

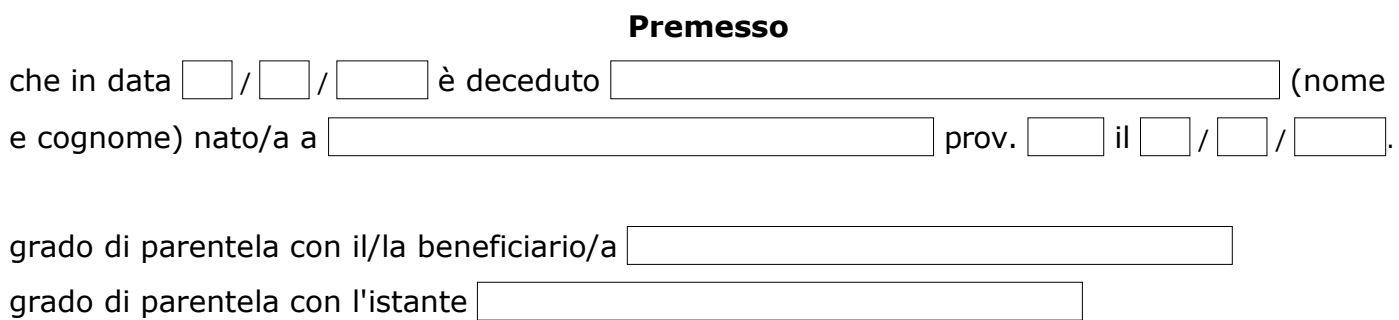

che non risultano circostanze tali da sconsigliare l'accettazione di detta eredità, essendo costituita da:

## **Chiede**

l'autorizzazione ad accettare l'eredità con beneficio d'inventario in nome e per conto del beneficiario.

Con efficacia immediata ex art. 741 c.p.c.

## **Allega**

- Fotocopia del documento d'identità e codice fiscale del ricorrente e del beneficiario
- Certificato di morte
- Autocertificazione stato famiglia ex D.P.R. 445/000
- Copia dell'eventuale testamento in favore del beneficiario

Belluno,  $| \t/ | \t/ |$ 

Firma dell'amministratore di sostegno